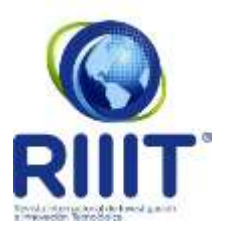

# **Revista Internacional de Investigación e Innovación Tecnológica**

Página principal: [www.riiit.com.mx](http://www.riiit.com.mx/)

**Aplicación del método de Series de Potencias del Parámetro Espectral para el análisis numérico de la propagación de ondas de radio en la ionosfera no homogénea estratificada sin aplicación de fuerzas a las cargas**

**Application of the Spectral Parameter Power Series method for the numerical analysis of radio waves propagation in inhomogeneous stratified ionosphere without application of forces to the charges**

**Vega, R., Rabinovitch-Likhtman, V., Castillo-Pérez, R.**

Instituto Politécnico Nacional, México. [https://orcid.org/0000-0002-5535-7678;](https://orcid.org/0000-0002-5535-7678) [https://orcid.org/0000-0001-8224-](https://orcid.org/0000-0002-7488-3323) [3935; https://orcid.org/0000-0003-4131-4842.](https://orcid.org/0000-0002-7488-3323) [rvega1500@alumno.ipn.mx;](mailto:rvega1500@alumno.ipn.mx) [vrabinovitch@ipn.mx;](mailto:vrabinovitch@ipn.mx) [rcastillo@ipn.mx](mailto:rcastillo@ipn.mx)

**Innovación tecnológica:** Mejora en la capacidad de transmisión en enlaces ionosféricos.

**Área de aplicación industrial:** Servicio Móvil Aeronáutico (OR) internacional en Regiones 1, 2 y 3.

Recibido: 28 marzo 2022 Aceptado: 14 octubre 2022

#### **Abstract**

The paper is devoted to the analysis of the mode structure of radio wave propagation modes in the stratified atmosphere considering the reflection from the ionospheric layers. The dispersion equation corresponding to the simulation of propagation in the atmosphere through the air layer and the reflecting plasma half-space (non-homogeneous stratified ionosphere without the application of forces to the charges) is considered. The use of Spectral Parameter Power Series (SPPS) method is proposed for the analysis of radio wave propagation in the ionosphere as it shows good performance in solving the problem arising in this theoretical modeling compared to other numerical methods. Numerical results are obtained as the wavenumbers of the propagation modes for the different reflecting ionospheric layers with the possibility to analyze the wavenumber variation as a function of ionosphere height in a practically arbitrary way at a given frequency.

**Keywords:** Atmosphere, mode structure, propagation, radio wave, wave numbers.

#### **Resumen**

El trabajo está dedicado al análisis de la estructura de los modos de propagación de ondas de radio en la atmósfera estratificada teniendo en cuenta la reflexión de las capas ionosféricas. Se considera la ecuación de dispersión correspondiente a la simulación de la propagación en la atmósfera por la capa de aire y el semiespacio de plasma reflectante (ionosfera no homogénea estratificada sin aplicación de fuerzas a las cargas). Se propone el uso del método de Series de Potencias del Parámetro Espectral (SPPS por sus siglas en inglés) para el análisis de la propagación de ondas de radio en la ionosfera ya que muestra buen desempeño en la solución del problema que surge en este modelado teórico en comparación con otros métodos numéricos. Se obtienen resultados numéricos como los números de onda de los modos de propagación para las diferentes capas ionosféricas reflectantes con la posibilidad de analizar la variación del número de onda en función de la altura de la ionosfera de una forma prácticamente arbitraria a una frecuencia dada.

**Palabras clave:** Atmósfera, estructura de modo, números de onda, onda de radio, propagación.

#### **I. INTRODUCCIÓN**

Se considera la propagación de ondas electromagnéticas en la atmósfera terrestre. Este problema tiene importantes intereses teóricos y aplicados, por ejemplo, en las comunicaciones por satélite, radioastronomía, etc. (ver [1]-[4]). La ionosfera existe entre aproximadamente 90 y 1000 km sobre la superficie de la tierra. La radiación del sol ioniza átomos y moléculas en esta región, liberando electrones y creando una región de iones y electrones libres. Sometidos al campo eléctrico externo de una señal de radio, estos electrones libres y iones experimentan una fuerza que les ocasionará un movimiento. Sin embargo, dado que la masa de los iones es mucho mayor a la masa de los electrones, los movimientos iónicos son relativamente pequeños y serán ignorados (al igual que la colisión de electrones) en este trabajo (ver, por ejemplo, [5]). La ionización de los rayos del sol produce densidades de electrones libres del orden de  $10^{10}$  a  $10^{12}$  electrones por metro cúbico (ver [5]). Las capas de alta densidad de electrones reciben nombres especiales: son llamadas capas D, E y F (para más detalles, ver [5]). Durante el día, la capa F se divide en dos capas llamadas  $F_1$  y  $F_2$ , mientras que la capa D desaparece completamente por la

noche (véase Fig. 1). Las ondas de radio por debajo de 40 MHz se ven afectadas significativamente por la ionosfera, principalmente porque las ondas de radio en este rango de frecuencia se reflejan de manera efectiva por la ionosfera. Se tomarán en cuenta las cuatro capas que conforman a la ionosfera.

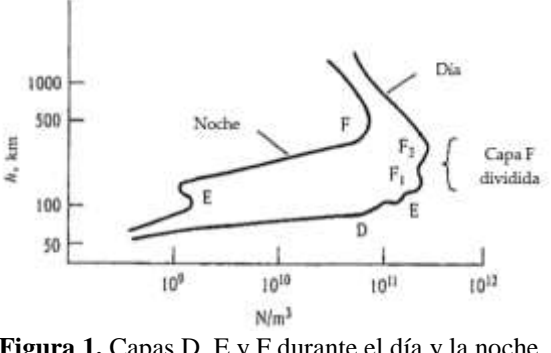

**Figura 1.** Capas D, E y F durante el día y la noche [5].

Se parte del análisis de los modos propagados en una onda electromagnética desde las ecuaciones de Maxwell a partir de las cuales se obtiene una ecuación de dispersión para la propagación (ver [6]), la cual se puede manipular y llevar a una forma de Sturm-Liouville. Esto permite resolver la ecuación de dispersión con un método analítico (para Vol. 10, No. 59 Noviembre - Diciembre 2022

casos simples muy concretos) y de forma numérica con el método SPPS. En comparativa con otros métodos señalados en este trabajo, este método ofrece una nueva, efectiva y eficaz alternativa para la resolución de la ecuación de dispersión planteada y la obtención de los modos de propagación correspondientes.

Es necesario señalar que el análisis que se realiza a lo largo de todo este trabajo es considerando que la frecuencia de operación siempre será mayor a la frecuencia de plasma  $\omega > \omega_p$ . Así se toman en cuenta los efectos de propagación de dicha frecuencia en la ionosfera, condicionada a atravesarla, pero con una refracción significativa. En este caso se usa una frecuencia de  $f = 13.21$  MHz. Los parámetros usados en este trabajo son tomados directamente de una situación real respecto a la ionosfera, su estratificación y sus frecuencias críticas (ver [7]). Se considera a la ionosfera iniciando una altura de 83 km y terminando a 255 km aproximadamente y constituida (por simplicidad) por cuatro capas. Se fija una altura de referencia a 300 km sobre la superficie de la tierra, sobre la ionosfera y hasta donde termina el análisis. Los valores de los parámetros utilizados en cada capa surgen de la literatura (ver [7]) y permiten analizar la propagación a través de las capas ionosféricas. Se buscaron en la bibliografía resultados disponibles numéricos del cálculo de los números de onda presentes en esta guía ionosférica de plasma para poder realizar una comparativa con los resultados obtenidos y éstos solo se han obtenido analizando la propagación entre capas homogéneas recorriéndolas una a una. Aquí se usan tales

soluciones analíticas junto con los parámetros reales ya mencionados para evaluar la precisión de las soluciones que entrega el método SPPS en este modelo simplificado, lo cual se hace en la Sección V.

Cabe mencionar que, a diferencia de otros métodos, como el método Ray Tracing (ver, por ejemplo, [8]-[12]) y el método Finite-Difference Time-Domain (ver, por ejemplo, [13]), el método SPPS ofrece una nueva alternativa para el análisis, procesamiento y obtención de los modos de propagación de una onda electromagnética en un medio estratificado como la ionosfera no homogénea y sin aplicación de fuerzas a las cargas. Un análisis más detallado utilizando una función continua para describir las variaciones en la densidad de plasma en función de la altura de la ionosfera se plantea como un trabajo que podrá llevarse a cabo a futuro.

El trabajo se divide de la siguiente manera. En la sección II se introducen algunos parámetros básicos que permiten caracterizar a una onda electromagnética viajando en plasma. En la sección III se describe la forma en que se obtiene la ecuación de dispersión cuyas soluciones representarán los modos guiados. De los métodos existentes y su comparativa con el método SPPS se habla en la sección IV del presente trabajo. Finalmente, en la sección V se muestran los resultados obtenidos.

## **II. PARÁMETROS DE UNA ONDA ELECTROMAGNÉTICA VIAJANDO EN PLASMA**

Una frecuencia de plasma  $(\omega_n)$  se puede definir como (ver [3], [5]).

$$
\omega_p^2(z) = \frac{N_e(z)e^2}{\varepsilon_0 m} \approx 3183 N_e(z), \tag{Ec. 1}
$$

Donde  $N_e(z)$  es la densidad de electrones, z es la altura respecto a la superficie de la tierra,  $e$  es la carga del electrón,  $m$  es la masa del electrón y  $\varepsilon_0$  es la permitividad eléctrica del espacio libre. Note que esta densidad depende de la altura con respecto a la superficie de la tierra. En una primera región muestra un comportamiento donde aproximadamente y en términos generales, crece con la altura (ver [3], [5]). Se llega a una altura donde  $N_e(z)$  se estabiliza, alcanza su valor máximo y después hay una región donde decrece. Por encima de esta región, para una altura constante que se denotará como  $H$ , se puede considerar como una constante a  $N_e(z)$  para  $z \geq H$ . Cada altura de las distintas regiones puede identificarse como la altura de las capas que conforman a la ionosfera para este trabajo.

La dificultad de modelar los distintos valores de  $N_e(z)$  con respecto a la altura obliga a usar métodos numéricos para la obtención de los modos propagados.

La velocidad de fase en el plasma  $(c_p)$  se calcula como:

$$
c_p(\omega) = \frac{c_0}{\sqrt{1 - \frac{\omega_p^2}{\omega^2}}} > c_0, \quad \text{si } \omega > \omega_p,
$$

Donde  $c_0$  es la velocidad de la luz en el vacío, y, a partir de la cual, el número de onda en el plasma  $(k_p)$  es dado como:

$$
k_p(\omega) = \frac{\omega}{c_p(\omega)} = \frac{1}{c_0} \sqrt{\omega^2 - \omega_p^2} < \frac{\omega}{c_0}
$$
 *h* eigenplo, [6], pp. 12, 45-46),   
de la siguiente ecuación:  

$$
\nabla_x^2 \Phi(\omega, x, z) + \frac{\partial^2}{\partial z^2} \Phi(\omega, x, z) + k^2(\omega, z) \Phi(\omega, x, z) = 0,
$$

$$
x \in \mathbb{R}^2, 0 < z < \infty,
$$

Donde  $Φ(ω, x, z)$  es el campo escalar del campo magnético  $H_z(\omega, x, z)$  en su componente  $z$ ,  $x$  es el vector de dirección horizontal y z es la dirección vertical. La solución se asume de la forma:

$$
\Phi(\omega, x, z) = e^{ix\alpha} u(\omega, \alpha, z),
$$
  

$$
\alpha = (\alpha_1, \alpha_2),
$$

La velocidad de grupo en el plasma  $(v_p)$  está dada como:

$$
v_p(\omega) = \frac{1}{k_p'(\omega)} = c_0 \sqrt{1 - \frac{\omega_p^2}{\omega^2}} < c_0,
$$
  

$$
\omega > \omega_p,
$$

Donde  $k'_p$  es la derivada de  $k_p$  respecto a  $\omega$ . Las velocidades de fase y de grupo para una onda viajera a una frecuencia determinada y para un modo dado, son la velocidad de una superficie equifásica en la dirección de propagación y la velocidad a la que la energía es transportada en la dirección de propagación, respectivamente. El número de onda también se puede calcular como 2π/λ, donde λ es la longitud de onda en el medio (ver [14]).

# **III. DEFINICIÓN DE LOS MODOS DE PROPAGACIÓN EN LA ATMÓSFERA**

Partiendo del análisis de los modos propagados, de las ecuaciones de Maxwell en su forma diferencial se puede obtener una serie de ecuaciones onda escalares (ver, por para la obtención

Donde  $\alpha$  es conocido como el vector de onda, este señala la dirección de la propagación de la onda cuya magnitud  $|\alpha|$  es el número de onda.

**(Ec. 2)**

Así, puede obtenerse para  $u(\omega, \alpha, z)$ .

$$
\frac{d^2u(\omega,|\alpha|,z)}{dz^2} + (k^2 - |\alpha|^2)u(\omega,|\alpha|,z) = 0, z \in (0,+\infty),
$$
 (Ec. 3)

y

Asignando  $\alpha = |\alpha|$  y bajo las condiciones de continuidad  $u(\omega, \alpha, 0) = 0,$  **(Ec. 4)** 

$$
u(\omega, \alpha, H - 0) = u(\omega, \alpha, H + 0),
$$
  
\n
$$
\frac{\partial u(\omega, \alpha, H - 0)}{\partial z} = \frac{\partial u(\omega, \alpha, H + 0)}{\partial z}.
$$
 (Ec. 5)

Pueden asociarse Ecuación (3) y las condiciones Ecuación (4) y Ecuación (5) con el siguiente problema espectral para la ecuación diferencial ordinaria con forma a la ecuación de Sturm-Liouville (ver, por ejemplo, [15] y las referencias ahí citadas).

$$
\frac{d^2u(\omega,\alpha,z)}{dz^2} + k^2(\omega,z)u(\omega,\alpha,z) = \alpha^2u(\omega,\alpha,z), \quad z \in (0,+\infty).
$$
 (Ec. 6)

Para su solución, usualmente primero se considera la solución  $u_a(\omega, \alpha, z)$  de Ecuación (3) en el intervalo  $(0, H)$  que satisface las condiciones iniciales.

$$
u_a(\omega, \alpha, 0) = 0, \qquad \frac{\partial u_a(\omega, \alpha, z)}{\partial z} = 1, \qquad z = 0, \qquad \alpha > 0.
$$
 (Ec. 7)

La solución es única. Después se considera la solución  $u_i(\omega, \alpha, z)$  de Ecuación (3) en el intervalo  $(H, +\infty)$ :

$$
\frac{d^2u_i(\omega,\alpha,z)}{dz^2} + k_i^2(\omega,z)u_i(\omega,\alpha,z) = \alpha^2u_i(\omega,\alpha,z), \quad H < z < +\infty. \tag{Ec. 8}
$$

Esta es una ecuación con coeficientes constantes, por lo tanto:

$$
u_i(\omega, \alpha, H) = C_1(\omega, \alpha) e^{\sqrt{\alpha^2 - k_i^2(\omega)}(z - H)} + C_2(\omega, \alpha) e^{-\sqrt{\alpha^2 - k_i^2(\omega)}(z - H)},
$$
\n(Ec. 9)

Para  $H < z < +\infty$ . Las constantes  $C_1(\omega, \alpha)$  y  $C_2(\omega, \alpha)$  pueden ser encontradas a partir de las condiciones Ecuación (4) y Ecuación (5):

$$
C_1(\omega, \alpha) + C_2(\omega, \alpha) = u_a(\omega, \alpha, H),
$$
  

$$
C_1(\omega, \alpha) - C_2(\omega, \alpha) = \frac{u_a'(\omega, \alpha, H)}{\sqrt{\alpha^2 - k_i^2(\omega)}}
$$

Donde  $u'_a(\omega, \alpha, z)$  es la derivada de  $u_a(\omega, \alpha, z)$  respecto a z. Se considera además que las soluciones de Ecuación (8) satisfacen las condiciones

$$
\lim_{z\to+\infty}u(\omega,\alpha,z)=0,
$$

Esto da como resultado  $C_1(\omega, \alpha) = 0$ . Por lo  $t$ anto,  $\alpha$  debe ser la solución de la ecuación de dispersión

$$
u_a(\omega, \alpha, H) + \frac{u'_a(\omega, \alpha, H)}{\sqrt{\alpha^2 - k_i^2(\omega)}}
$$
 (Ec. 10)  
= 0

Donde

$$
k_i(\omega) < \alpha < k_{max}(\omega):
$$
\n
$$
= \max_{z \in [0, H]} k_a(\omega, z),
$$
\n
$$
k_i(\omega) < \alpha_1(\omega) < \alpha_2(\omega) < \cdots
$$
\n
$$
< \alpha_m(\omega) < k_a(\omega),
$$

Y donde  $\alpha_j(\omega)$  es llamado el Número de Modo de Onda (NMO) y es una solución a la ecuación de dispersión para las condiciones de frontera especificadas.

## **IV. MÉTODO SPPS**

El método SPPS (Series de Potencias del Parámetro Espectral, SPPS por sus siglas en inglés) es una técnica desarrollada en años recientes. Se usa para resolver ecuaciones diferenciales lineales de segundo orden. Éstas pertenecen a un campo clásico de las matemáticas donde hay ya diversas maneras de resolverlas. No obstante, hay fuertes limitaciones a la aplicabilidad de los esquemas numéricos disponibles. Por ejemplo, si el espectro discreto de un problema no es necesariamente real, hay muy pocas opciones para tratar dicho problema (e.g. diferencias finitas, que también tiene sus limitaciones, ver [13], [15]-[17]). También, por ejemplo, considere que las ecuaciones resultantes para el método Finite-Difference Time-Domain son resueltas de una manera "en saltos" una y otra vez hasta que el estado deseado transitorio o estacionario del comportamiento del campo electromagnético haya evolucionado completamente para la situación de una onda electromagnética ELF

(Extremely Low Frequency) propagada en la ionósfera (ver [13]). Otro caso con el método Ray Tracing (siendo el más usado en la actualidad), es que evalúa el camino de una onda electromagnética en la ionosfera modelando la onda como un rayo. El proceso avanza repetidamente sobre distancias pequeñas hasta completar la ruta deseada y en su proceso pueden surgir inconsistencias debidas a errores numéricos computacionales como también puede surgir una cierta complejidad en la programación del modelado que se haya planteado (ver [8]- [12]). En contraste, el método SPPS permite realizar en un solo proceso la obtención de los modos de propagación de una onda electromagnética a través de la ionosfera de manera rápida, efectiva y eficaz, ofreciendo un grado de error suficientemente pequeño, como se pretende mostrar en este trabajo, para su aplicación práctica.

La principal ventaja del método SPPS es que, a diferencia de otros métodos, como el método Wentzel-Kramers-Brillouin por ejemplo, es un método para encontrar soluciones aproximadas a ecuaciones diferenciales lineales con coeficientes que varían espacialmente y le permite a uno trabajar con una representación analítica de la solución, en vez de sólo una tabla de valores entregados por un método numérico (ver [16]-[18]). Otra diferencia contra otras técnicas es que no se requiere asumir al valor de  $\lambda$  como pequeño o grande (el método Wentzel-Kramers-Brillouin sólo funciona cuando es relativamente grande) (ver [16]- [18]). En general, se tienen tres características importantes (ver [15]-[17]):

1. Para resolver problemas de valores iniciales o con valores de frontera, el método SPPS se desempeña mejor o al menos igual que otras técnicas puramente numéricas.

- 2. Es altamente ventajoso cuando la solución se requiere para distintos valores del parámetro espectral.
- 3. El método SPPS permite escribir en forma explícita las ecuaciones características de muchos problemas espectrales, a los cuales en la práctica reduce a la localización de ceros de las funciones analíticas correspondientes dadas por sus series de Taylor.

Este método, el cual parte de una ecuación de Sturm-Liouville en una forma generalizada, considera la ecuación:

$$
(pu')' + qu = \lambda ru,
$$

Donde  $p, q, r, u$  son funciones complejovaluadas,  $\lambda$  es el parámetro espectral siendo este una constante compleja arbitraria, donde (∙) ′ es la derivada con respecto a la variable independiente  $x$ . Para lo cual propone una solución general  $u$  de la forma:

$$
u=c_1u_1+c_2u_2,
$$

Siendo

$$
u_1 = u_0 \sum_{k=0}^{\infty} \lambda^k \tilde{X}^{(2k)}, u_2
$$
  
=  $u_0 \sum_{k=0}^{\infty} \lambda^k X^{(2k+1)}$ 

Con  $\tilde{X}^{(n)}$  y  $X^{(n)}$  definidos por relaciones recursivas para n=1, 2, …

$$
\tilde{X}^{(n)}(x) = \begin{cases}\n\int_{x_0}^{x} \tilde{X}^{(n-1)}(s)u_0^2(s)r(s)ds, & n \text{ impar,} \\
\int_{x_0}^{x} \tilde{X}^{(n-1)}(s) \frac{1}{u_0^2(s)p(s)}ds, & n \text{ par,} \\
X^{(n)}(x) = \begin{cases}\n\int_{x_0}^{x} X^{(n-1)}(s) \frac{1}{u_0^2(s)p(s)}ds, & n \text{ impar,} \\
\int_{x_0}^{x} X^{(n-1)}(s)u_0^2(s)r(s)ds, & n \text{ par.}\n\end{cases}
$$

y partiendo de  $\tilde{X}^{(0)} \equiv 1$  y  $X^{(0)} \equiv 1$ .

Partiendo del modelo planteado en la Sección III (bien conocido en la literatura), y considerando la descripción del método SPPS recién mostrada (también ya aplicado a diversos problemas), aquí se plantea su solución mediante el método SPPS, la cual consiste en obtener la solución  $u_i(\omega, \alpha, z)$ 

bajo las condiciones de continuidad de la solución en las capas no homogéneas inferior y superior a su vez definiendo con los parámetros de la ionósfera estratificada las funciones  $p, q, y, r$ . Como un ejemplo, puede considerarse los registrados en la Tabla 1 tomados de las mediciones y condiciones prácticas de [7].

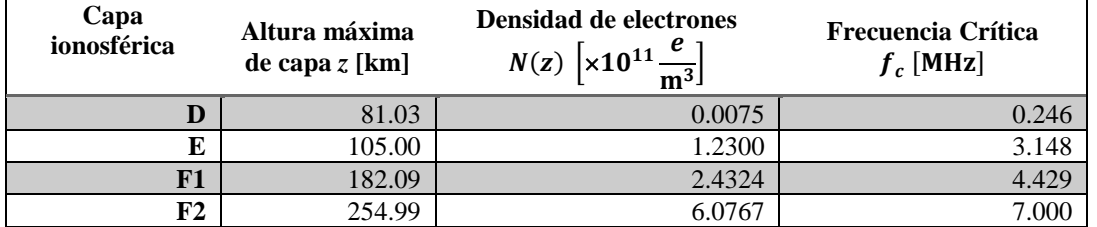

**Tabla 1.** Valores prácticos de frecuencias de plasma con sus respectivas alturas y densidades de electrones.

El algoritmo permite calcular los números de modo de onda  $\alpha_j(\omega)$ ,  $j = 1, ..., m$ , para la propagación de las ondas de radio en la atmósfera en la guía de onda de plasma

simulada. Éstos se caracterizan por el número de onda  $k(\omega, z)$  con  $z \in (0, +\infty)$ , según se muestra:

$$
k(\omega, z) = \begin{cases} k_1(\omega) = \frac{\omega}{c_0}, 0 \le z \le H \text{ (Parte baja de la atmósfera)}, \\ k_2(\omega, z) = \frac{\sqrt{\omega^2 - \omega_p^2(z)}}{c_0}, H \le z \le H_1 \text{ (Ionósfera)}, \\ k_3(\omega) = \frac{\sqrt{\omega^2 - \omega_{p1}^2}}{c_0}, z \ge H_1 \text{ (Sobre la ionósfera)}, \end{cases}
$$
 (Ec. 11)

Donde  $\omega_p(z)$ , es la frecuencia de plasma variable por cada altura  $z \in [H, H_1]$  de cada capa que compone la ionósfera,  $\omega_{p1}$  es la frecuencia del plasma de la parte superior de la ionósfera, y donde:

$$
\max_{[H,H_1]} \omega_p(z) < \omega_{p1}.\tag{Ec. 12}
$$

Asuma que  $\varphi$  satisface la condición de frontera en la superficie de la Tierra:

$$
\varphi(\omega,\alpha,0)=0, \hspace{1cm} \textbf{(Ec. 13)}
$$

Donde  $\varphi$  es la función de onda. El esquema de cálculo de los modos de onda  $\alpha_j(\omega)$ aplicando el método SPPS es el siguiente. Considere la Ecuación (10) para  $z \in (0, H)$ con  $k^2(\omega, z) = k_1^2(\omega)$  y llame a su solución  $\varphi_1(\omega, \alpha, z)$ , la cual satisface Ecuación (13),

$$
\varphi_1(\omega,\alpha,z) = \sin\left(\sqrt{k_1^2(\omega) - \alpha^2 z}\right), z \in (0,H), \alpha < k_1(\omega). \tag{Ec. 14}
$$

Se debe encontrar la solución del problema de Cauchy mediante el método SPPS respecto a  $\alpha^2$  para Ecuación (10) en el intervalo  $z \in$ 

 $(H, H<sub>1</sub>)$  con  $k<sup>2</sup>(\omega, z) = k<sub>2</sub><sup>2</sup>(\omega, z)$ , llamando a su solución  $\varphi_2(\omega, \alpha, z)$ . Se tienen además las condiciones de continuidad:

$$
\frac{\varphi_2(\omega, \alpha, H) = \varphi_1(\omega, \alpha, H),}{dz} = \frac{d\varphi_1(\omega, \alpha, z)}{dz}, z = H
$$

De tal manera que:

$$
\varphi_2(\omega, \alpha, H) = \sin\left(\sqrt{k_1^2(\omega) - \alpha^2}H\right),
$$
  
\n
$$
\frac{d\varphi_2(\omega, \alpha, z)}{dz} = \sqrt{k_1^2(\omega) - \alpha^2} \cos\left(\sqrt{k_1^2(\omega) - \alpha^2}Z\right), \alpha < k_1(\omega), z = H.
$$
\n(Ec. 15)

Ahora, para la parte superior a la ionósfera, de Ecuación (10) ahora para  $z \in (H_1, +\infty)$ , con  $k^2(\omega, z) = k_3^2(\omega)$  y llamando en este caso a

su solución  $\varphi_3(\omega, \alpha, z)$ , donde  $\alpha > k_3(\omega)$ bajo las condiciones de continuidad:

$$
\frac{\varphi_3(\omega, \alpha, H_1) = \varphi_2(\omega, \alpha, H_1)}{dz} = \frac{d\varphi_2(\omega, \alpha, z)}{dz}, \qquad z = H_1
$$
\n(Ec. 16)

Donde  $\varphi_2(\omega, \alpha, H_1)$  y  $\frac{d\varphi_2(\omega, \alpha, z)}{dz}$  $\frac{d(u,u,z)}{dz}$ ,  $z = H_1$ deben ser obtenidas previamente. Entonces

para la solución para  $\varphi_3(\omega, \alpha, z)$  se sustituye en Ecuación (10).

$$
\frac{d^2\varphi_3(\omega,\alpha,z)}{dz^2} + k_i^2(\omega,z)\varphi_3(\omega,\alpha,z) = \alpha^2\varphi_3(\omega,\alpha,z), \quad H_1 < z < +\infty. \tag{Ec. 17}
$$

Esta Ecuación (17) tiene coeficientes constantes, por lo tanto:

$$
\varphi_3(\omega, \alpha, z) = C_1(\omega, \alpha) e^{\sqrt{\alpha^2 - k_3^2(\omega)}(z - H_1)}
$$
\n
$$
+ C_2(\omega, \alpha) e^{-\sqrt{\alpha^2 - k_3^2(\omega)}(z - H_1)}, \qquad H_1 < z < +\infty,
$$
\n(Ec. 18)

Donde  $\varphi_2(\omega, \alpha, H_1)$  es calculada por el método SPPS, esto es,  $\varphi_3(\omega, \alpha, H_1)$  y  $d\varphi_3(\omega,\alpha,z)$  $\frac{(w,\alpha,z)}{dz}$ ,  $z = H_1$  son conocidos.

Por lo tanto, se obtiene el sistema de ecuaciones siguiente:

$$
C_1(\omega, \alpha) + C_2(\omega, \alpha) = \varphi_2(\omega, \alpha, H_1),
$$
  
\n
$$
C_1(\omega, \alpha) - C_2(\omega, \alpha) = \frac{1}{\sqrt{\alpha^2 - k_3^2(\omega)}} \frac{d\varphi_2(\omega, \alpha, Z)}{dz}, \qquad Z = H_1.
$$
 (Ec. 19)

Del cual pueden determinarse:

$$
C_1(\omega,\alpha) = \frac{1}{2} \left( \varphi_2(\omega,\alpha,H_1) + \frac{1}{\sqrt{\alpha^2 - k_3^2(\omega)}} \frac{d\varphi_2(\omega,\alpha,z)}{dz} \right), z = H_1
$$
  
\n
$$
C_2(\omega,\alpha) = \frac{1}{2} \left( \varphi_2(\omega,\alpha,H_1) - \frac{1}{\sqrt{\alpha^2 - k_3^2(\omega)}} \frac{d\varphi_2(\omega,\alpha,z)}{dz} \right), z = H_1.
$$
\n(Ec. 20)

La solución Ecuación (18) es decreciente exponencialmente si y solo si  $C_1(\omega, \alpha) = 0$ .

Por lo tanto, se obtiene la ecuación de dispersión:

$$
\Lambda(\omega,\alpha) = \varphi_2(\omega,\alpha,z) + \frac{1}{\sqrt{\alpha^2 - k_3^2(\omega)}} \frac{d\varphi_2(\omega,\alpha,z)}{dz} = 0, \qquad z = H_1.
$$
 (Ec. 21)

Para el cálculo de los números de modo de onda  $\alpha_j(\omega), j = 1, ..., N(\omega)$  en el intervalo:

$$
\alpha \in \left(\frac{\sqrt{\omega^2 - \omega_{p1}^2}}{c_0}, \frac{\omega}{c_0}\right).
$$

Entonces los números de modo de onda  $\alpha_j(\omega)$  son las soluciones a la ecuación de dispersión Ecuación (21) y las eigenfunciones del problema de Sturm-Liouville  $\lambda_j(\omega) = \alpha_j^2(\omega)$  donde  $\varphi_2(\omega, \alpha, H_1)$  es determinada por el método SPPS.

Considerando  $\alpha_i(\omega)$  la función del número de modo de onda dependiente de la frecuencia  $\omega$ , es solución de Ecuación (21), se pueden obtener las velocidades de grupo de los modos  $(V_{qj})$  con las soluciones obtenidas del método SPPS, siendo:

$$
V_{gj}(\omega) = \frac{1}{\alpha_j'(\omega)} \frac{m}{s},
$$
 (Ec. 22)

**Altura** 

Donde  $\alpha_j'(\omega)$  es la derivada de  $\alpha_j(\omega)$ respecto a  $\omega$ .

#### **V. RESULTADOS**

Modelando la atmósfera según los parámetros de la Tabla 2, se implementaron tanto el método de solución analítico (visto en la Sección III, Ecuación (10), para el modelo más simple de la atmósfera constituido por pocas capas homogéneas) como el método SPPS mediante códigos elaborados en Matlab (ver Anexos) para facilitar y agilizar la obtención de resultados para la ecuación de dispersión para un modelo estratificado (en este caso de cuatro capas). Si bien la solución analítica podría emplearse para un análisis más minucioso, esto implicaría considerar un número grande de capas estratificadas conformando a la ionosfera e ir analizando el paso de la onda por cada una de ellas. El método SPPS podría permitir el análisis en un solo paso tomando en cuenta al número de onda como función de la altura ligado a la densidad electrónica de la ionosfera.

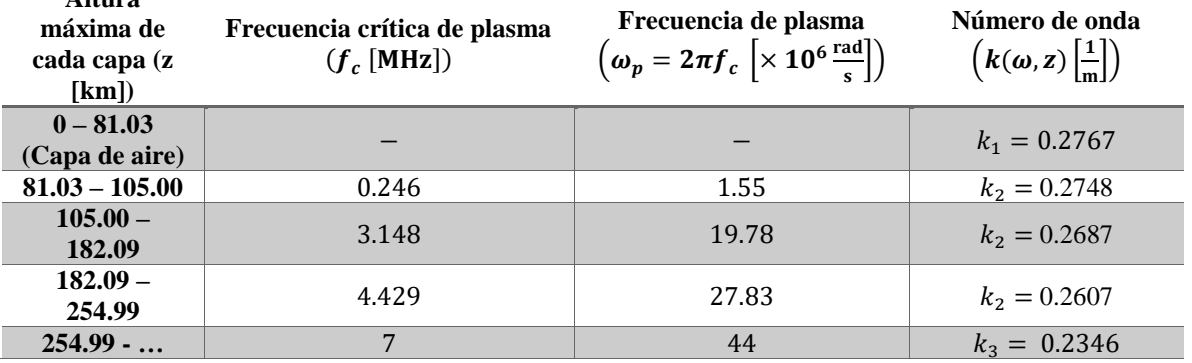

**Tabla 2.** Frecuencias críticas de plasma y números de onda en respectivas capas de la atmósfera en diversas alturas utilizadas para el método analítico y el método SPPS.

Donde  $k_1$  es obtenido de la frecuencia de operación  $\left(\omega = 2\pi f = 2\pi (13.21 \text{ MHz})\right)$ 83  $\frac{\text{rad}}{\text{rad}}$  $\frac{du}{s}$ ). Puede asumirse a  $k(\omega, z)$  como una adición de diferentes funciones de Heaviside con valores dependientes de z como se muestra en la Figura 2.

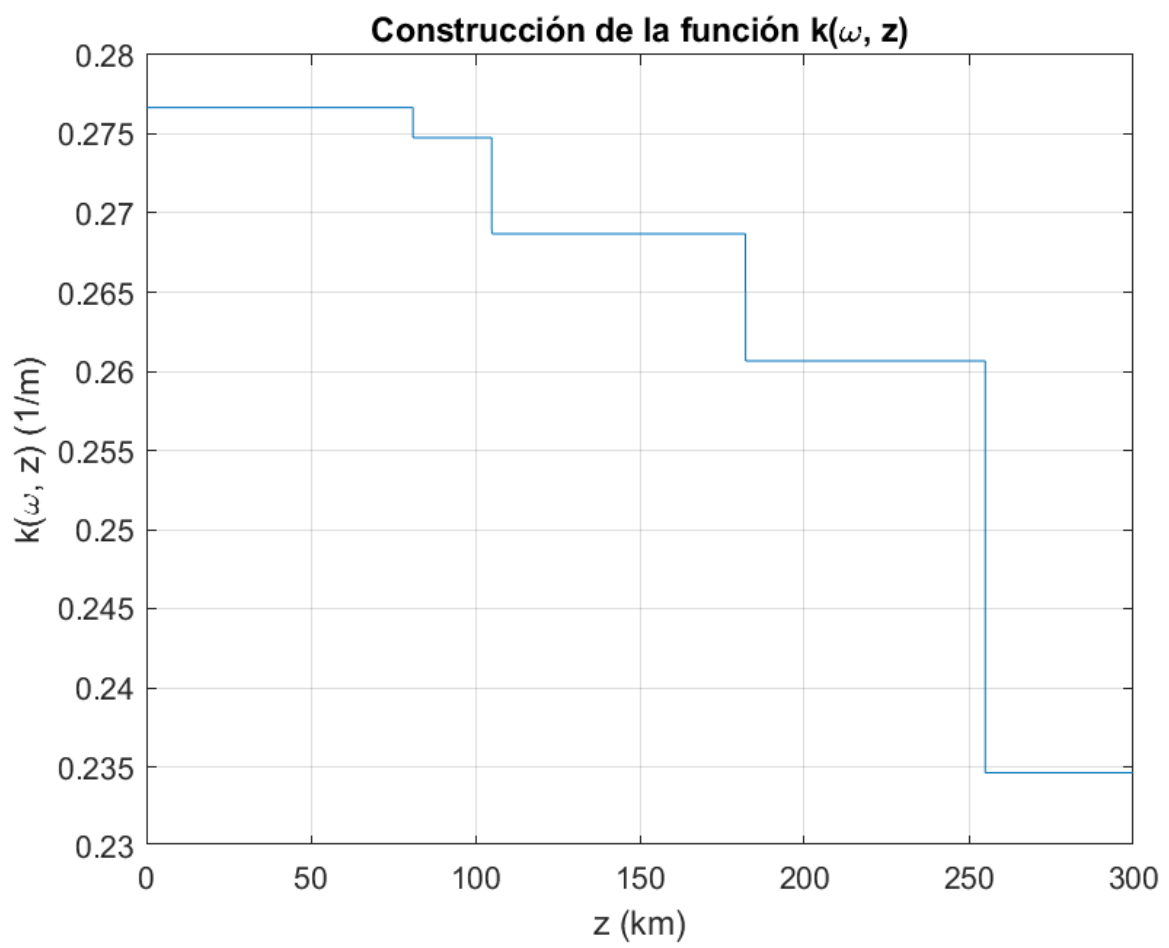

**Figura 2.** Número de onda como variable, dependiente de z según datos de la Tabla 2.

Con la frecuencia de operación  $\omega = 83 \times$  $10^6 \frac{rad}{a}$  $\frac{du}{s}$ , considerando la estratificación de la ionosfera y tras implementar el método SPPS, se obtuvieron los Números de Modo de Onda plasmados en la Tabla 3 (véase también la Fig. 3).

**Tabla 3.** Números de modo de onda (NMO).

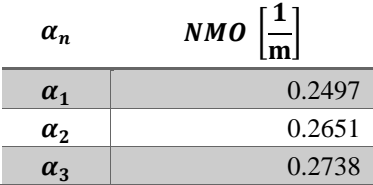

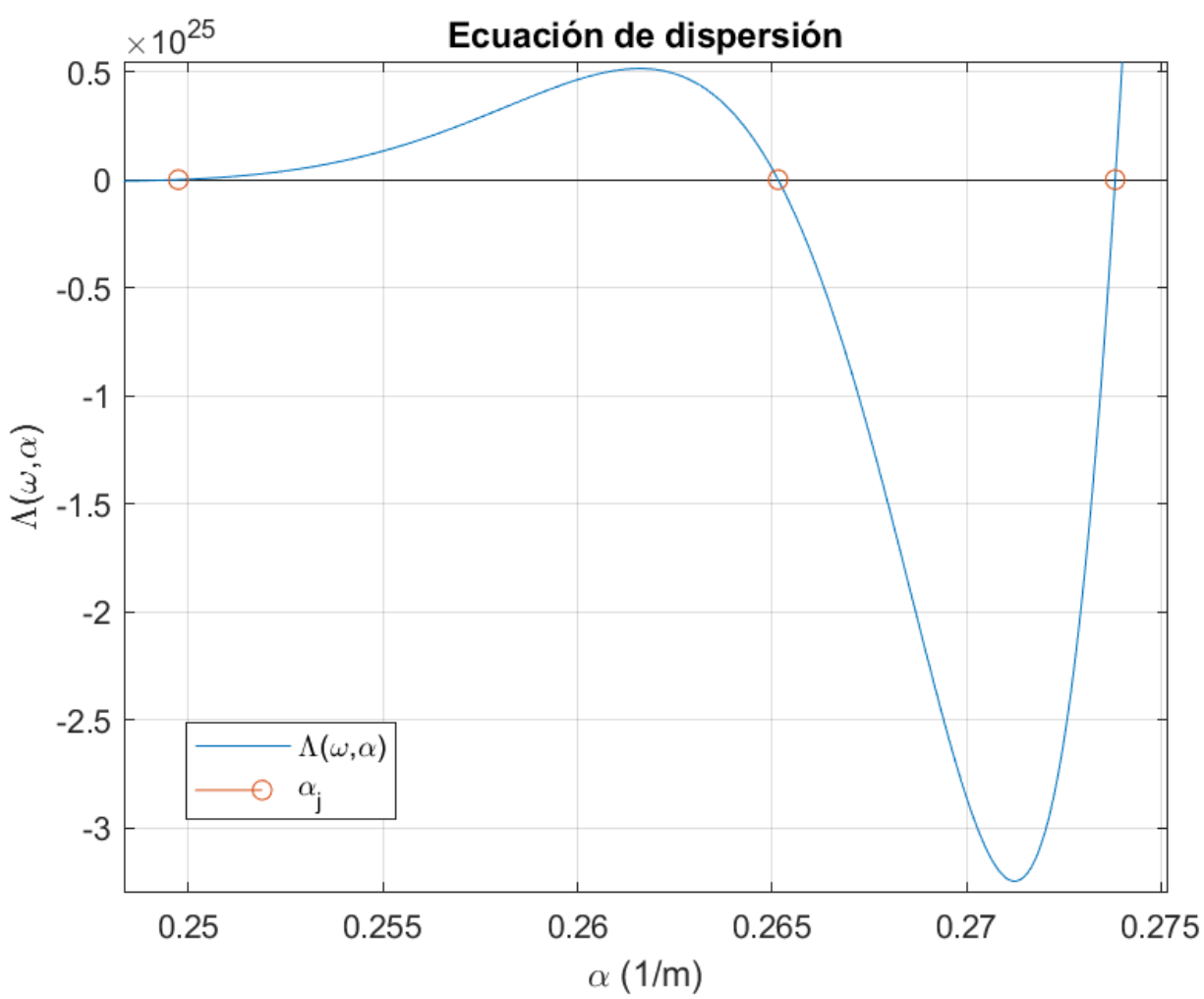

**Figura 3.** Oscilaciones de la ecuación de dispersión, donde cada cruce por cero identifica un NMO (señalados con los círculos naranjas) que satisfacen la ecuación de dispersión.

Para poder validar la precisión con la que se calculan los números de modo de onda, se comparan los obtenidos por los métodos analítico y SPPS ( $NMO_{Analitico}$  y  $NMO_{SPPS}$ , respectivamente). Se prueba el modelo más simple de la atmósfera para cada una de las capas con las condiciones mostradas en la Tabla 2, donde los códigos de programación empleados se encuentran en el Anexo. Se calcula el error absoluto:

$$
E_A = |NMO_{Analitico} - NMO_{SPPS}|
$$

Y el error relativo

$$
E_R = \left| \frac{NMO_{Analitico} - NMO_{SPPS}}{NMO_{Analitico}} \right|.
$$

Para la primera capa en 81.03 [km], se tienen los siguientes datos registrados en la Tabla 4.

**Tabla 4.** Comparación de los resultados obtenidos método SPPS y el método analítico.

| <b>NMO</b> | <b>Método SPPS</b>                         | Método analítico | <b>LA</b>           | ĽR                                |
|------------|--------------------------------------------|------------------|---------------------|-----------------------------------|
| u          | $0.275369353727715 \mid 0.275369353739054$ |                  | $339\times10^{-12}$ | 41 177 $\times$ 10 <sup>-12</sup> |

Para la segunda capa en 105 [km], se tienen los siguientes datos registrados en la Tabla 5. **Tabla 5.** Comparación de los resultados obtenidos del método SPPS y el método analítico.

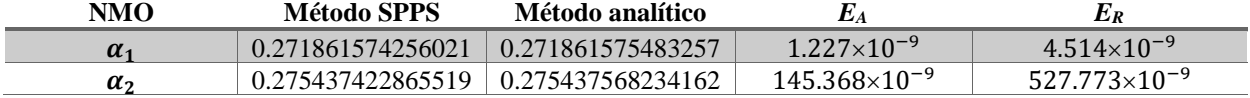

Para la tercera capa en 182.09 [km], se tienen los datos registrados en la Tabla 6.

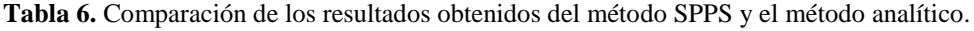

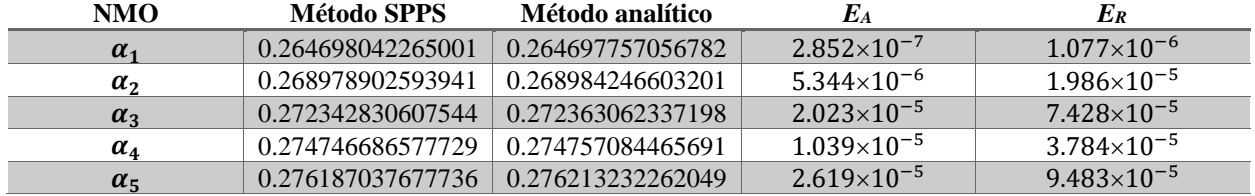

Considerando (solo por dar algún valor) el rango frecuencias de 83 <  $\omega$  < 95.987  $\left(\times 10^{6} \frac{rad}{a}\right)$ S ) se pudieron calcular las funciones  $\alpha_j(\omega)$  respectivas (ver Fig. 4).

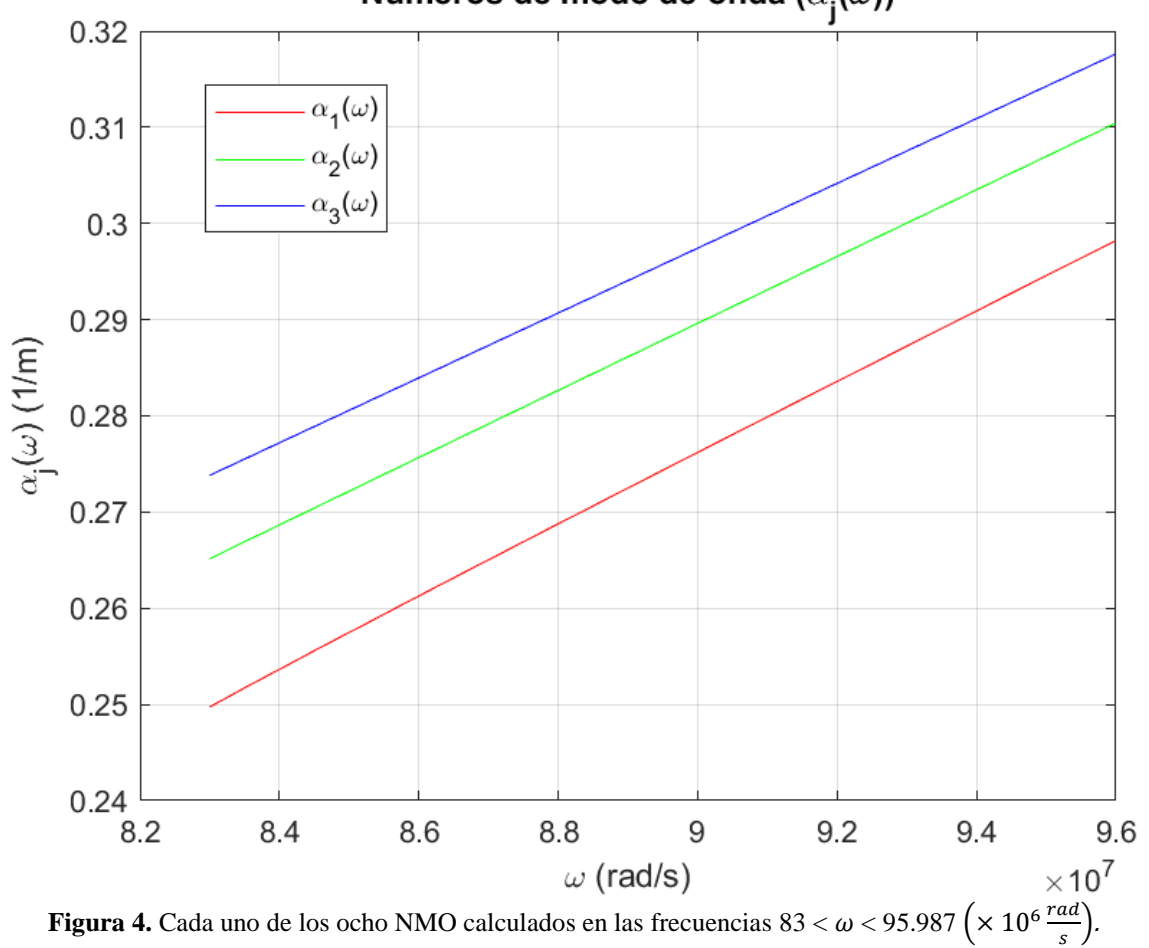

Números de modo de onda  $(\alpha_i(\omega))$ 

A partir de las diferentes  $\alpha_j(\omega)$  pueden obtenerse las velocidades de grupo de los modos, de Ecuación (22) se construyen las velocidades de grupo de los modos mismas

que se muestran en la Fig. 5, donde el mismo código de programación empleado para la resolución de este se puede encontrar en el Anexo.

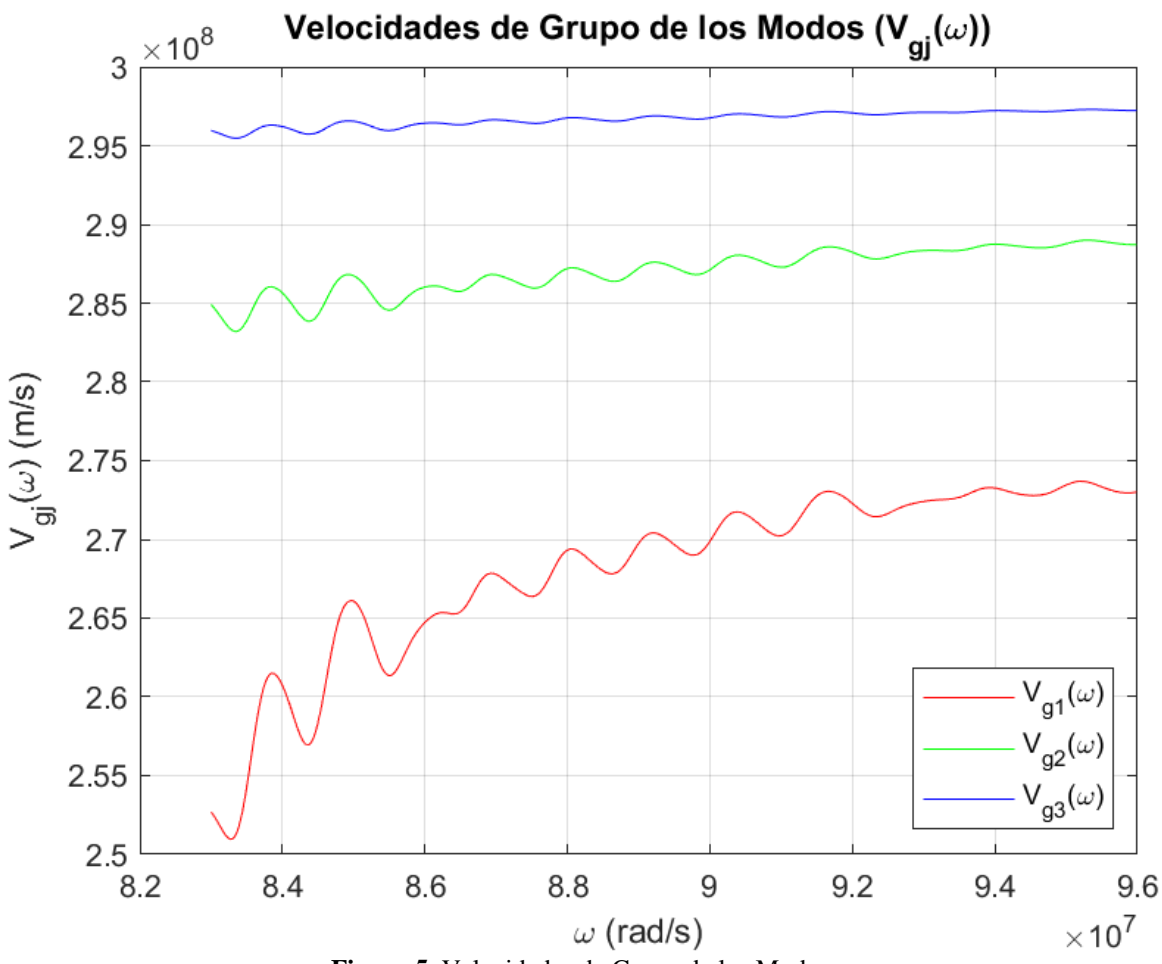

**Figura 5.** Velocidades de Grupo de los Modos.

La implementación en una PC estándar tarda alrededor de 12.5 segundos de procesamiento para la resolución de la ecuación de dispersión y la obtención de los NMO respecto a cada capa (o altura) a una frecuencia contemplada con un código de MATLAB R2022a. En esencia la PC estándar utilizada cuenta con:

- Procesador Intel Core i7 de 2.6 GHz 10ma. Generación.
- 16 GB de RAM de 2933 MHz.

#### **4. CONCLUSIONES**

Considerando a la ionósfera esta como una sola capa homogénea sin aplicación de fuerza a las cargas, el método SPPS permite determinar eficazmente todos los números de onda de los modos guiados por ella con una precisión del orden de 10–9 para un caso donde el método tradicional permite obtener una solución analítica. Este procedimiento se puede generalizar aplicando la misma metodología para n-capas que se quisiesen contemplar. El método SPPS ofrece como ventaja contra otros métodos el ser capaz de lidiar tanto con dichas variaciones

escalonadas como con una variación continua de los parámetros de la ionosfera con respecto a la altura (no homogénea y estratificada), en un solo paso y sin incrementar su complejidad algorítmica (ver [15]-[17]), lo que nos permite esperar pronto ofrecer resultados bajo esas consideraciones.

## **5. ANEXOS**

El código implementado para el método SPPS, el método analítico aplicado y en el presente trabajo fue subido a un repositorio de códigos de programación para su libre acceso:

[https://github.com/Flegias3/M-todo-SPPS](https://github.com/Flegias3/M-todo-SPPS-para-propagaci-n-de-ondas-en-medios-estratificados.git)[para-propagaci-n-de-ondas-en-medios](https://github.com/Flegias3/M-todo-SPPS-para-propagaci-n-de-ondas-en-medios-estratificados.git)[estratificados.git](https://github.com/Flegias3/M-todo-SPPS-para-propagaci-n-de-ondas-en-medios-estratificados.git)

## **AGRADECIMIENTOS**

RV agradece el apoyo del CONACYT mediante una beca de posgrado. RCP agradece al Instituto Politécnico Nacional por su apoyo a través del proyecto SIP 20220414 y los programas SIBE y EDI y al CONACYT por el apoyo a través del proyecto 15022. VRL agradece al IPN, las becas SNI, EDI, COFAA y el proyecto 20220260.

## **REFERENCIAS**

- [1] H. Sizun, *Radio Wave Propagation for Telecommunication Applications*, Springer, 2005.
- [2] J. A. Richards, *Radio Wave Propagation, An Introduction for the Non-Specialist*, Springer, 2008.
- [3] D. G. Swanson, *Plasma Waves*, 2nd ed. Auburn University, 2003.
- [4] J. A. Bittencourt, *Fundamentals of Plasma Physics*, 3rd ed. Springer, 2004.
- [5] S. V. Hum, *Radio and Microwave Wireless Systems*, University of Toronto, 2006.
- [6] W. C. Chew, *Waves and Fields in Inhomogeneous Media*, IEEE Press, 1995.
- [7] M. H. De Canck, Radio Wave Propagation, ON5AU, antenneX, 2006.
- [8] C. Jiang, G. Yang, J. Liu, Z. Zhao, *A study of the F2 layer stratification on ionograms using a simple model of TIDs*, Journal of Geophysical Research: Space Physics, 124(2), 1317-1327, 2019. [https://doi.org/10.1029/2018JA026040.](https://doi.org/10.1029/2018JA026040)
- [9] C. Jiang, L. Wei, G. Yang, Chen Zhou, Z. Zhao, *Numerical simulation of the propagation of electromagnetic waves in ionospheric irregularities,* Earth and Planetary Physics, 4: 1-6, 2020. doi: 10.26464/epp2020059.
- [10]X. Huang, B. W. Reinisch, *Real-time HF ray tracing through a tilted ionosphere,*  Radio Science, VOL. 41, RS5S47, 2006. doi:10.1029/2005RS003378.
- [11] M. L. Psiaki, Ionosphere ray tracing of radio-frequency signals and solution sensitivities to model parameters. Radio Science, 54, 738–757, 2019. <https://doi.org/10.1029/2019RS006792>
- [12]A. S. Sokolov, D. S. Lukin, V. G. Harris, *Recent advances in numerical simulation propagation of EM waves in the Earth's ionosphere,* IEEE Geoscience and Remote Sensing Letters, VOL. 13, NO. 10, OCTOBER 2016.
- [13]V. Marchenko, A. Kulak, J. Mlynarczyk, *Finite-difference time-domain analysis of ELF radio wave propagation in the spherical Earth–ionosphere waveguide and its validation based on analytical solutions*, Ann. Geophys., 40, 395–406*,* 2022. https://doi.org/10.5194/angeo-40- 395-2022.
- [14]IEEE, *The Authoritative Dictionary of IEEE Standards Terms*, 7<sup>th</sup> ed. Standards Information Network IEEE Press, 2000.
- [15]V. V. Kravchenko, R. M. Porter, *Spectral Parameter Power Series for Sturm-Liouville problems*. Mathematical Methods in the Applied Sciencies, 2008.
- [16]R. Castillo Pérez, K. V. Khmelnytskaya, V. V. Kravchenko. H. Oviedo*, Efficient Calculation of the Reflectence and Transmittance of Finite Inhomogeneous Layers*, Journal of Optics A: Pure and Applied Optics, 2009.
- [17]R. Castillo Pérez, V. V. Kravchenko, S. M. Torba, *Analysis of Graded-index Optical Fibers by the Spectral Parameter Power Series Method*, IOP Publising, Journal of Optics, 2015.
- [18]S. Elaydi, I. Györi, G. Ladas, *Advances in Difference Equations. Proceedings of the Second International Conference on Difference Equations,* Gordon and Breach Science Publishers, 1995.